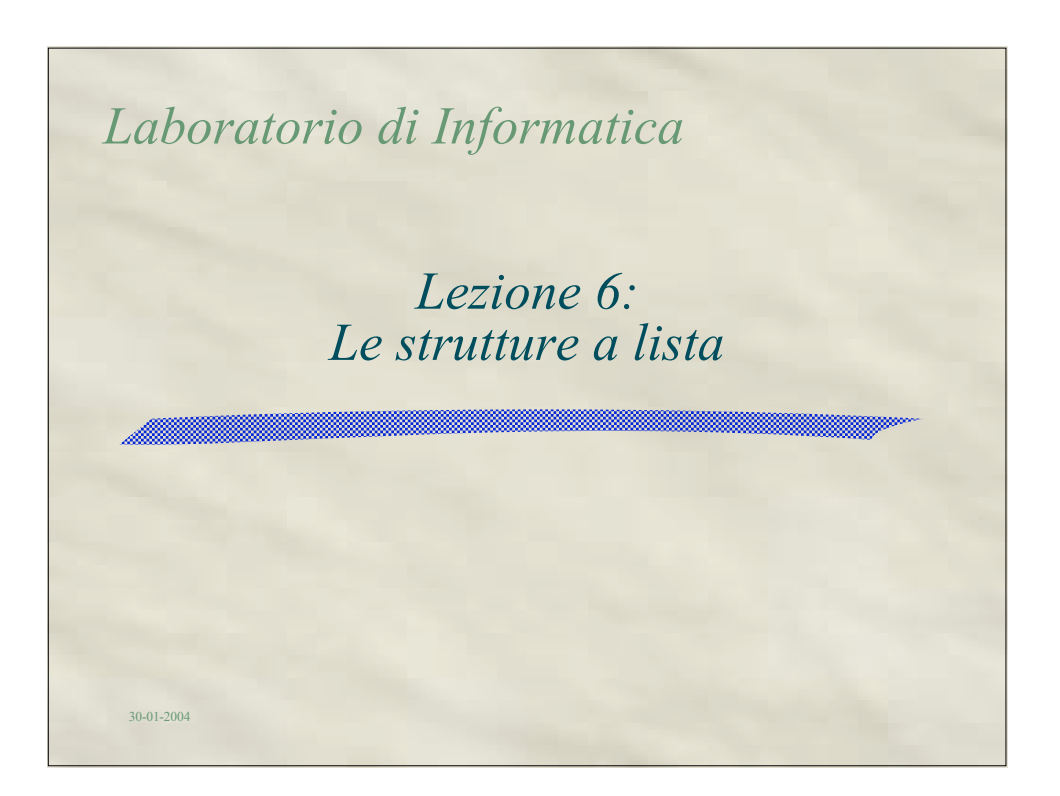

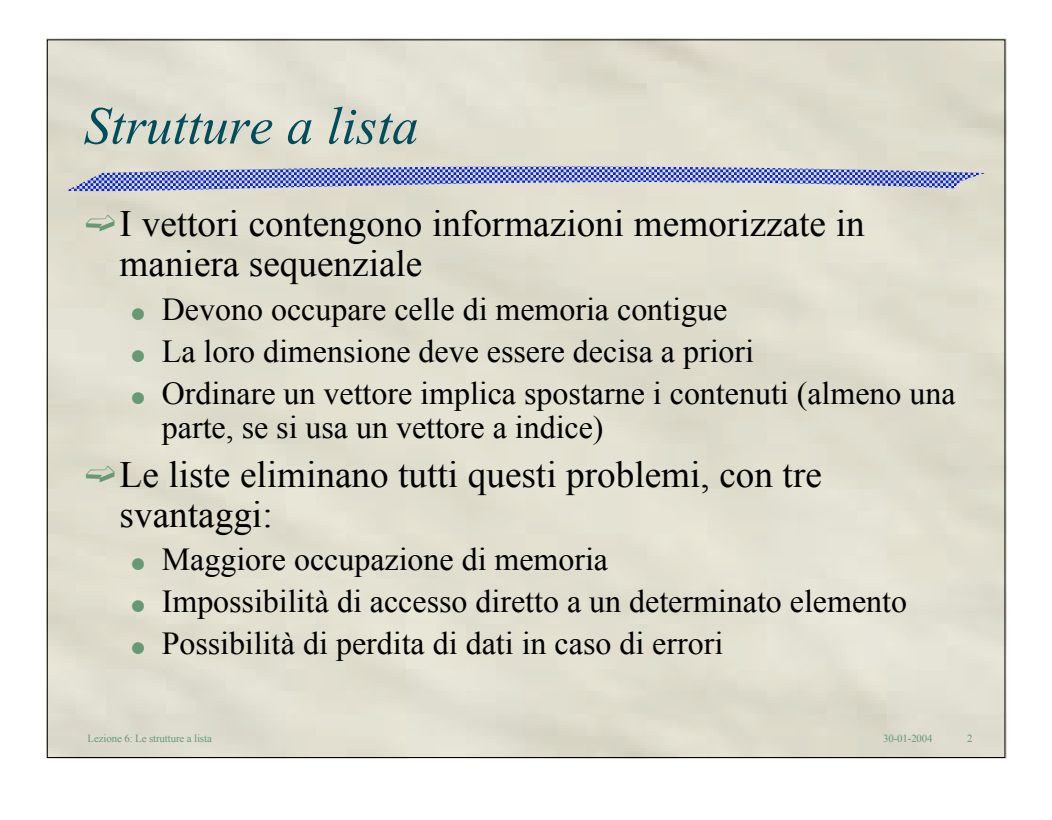

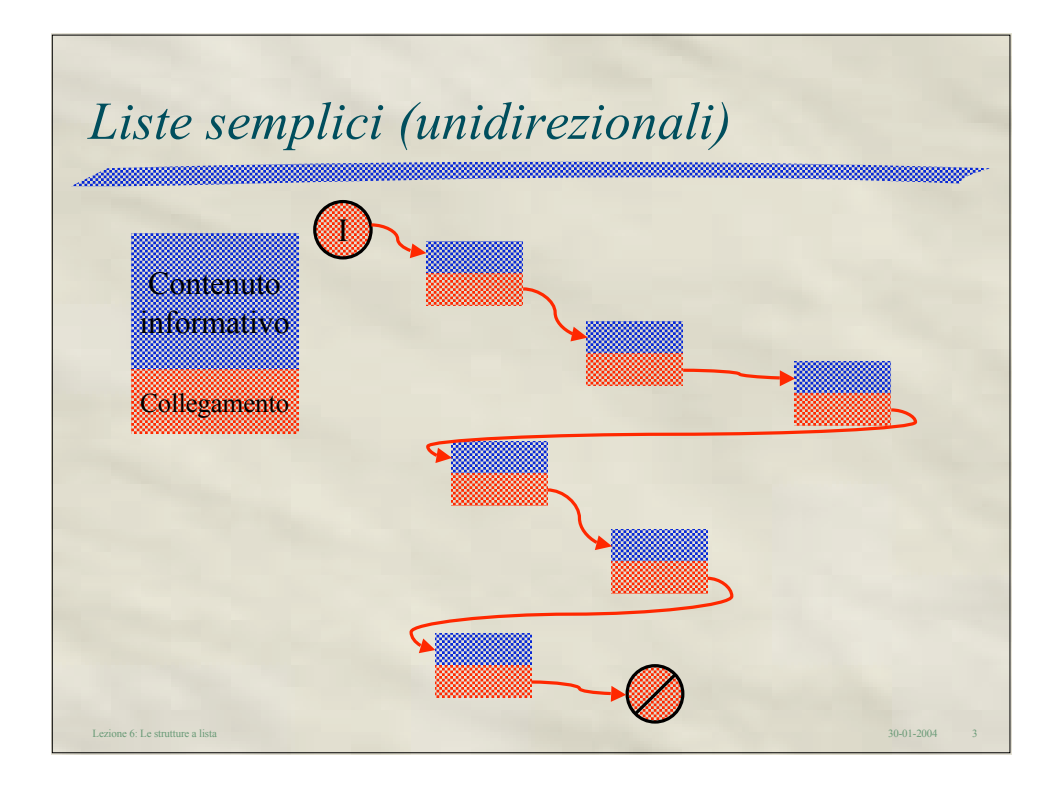

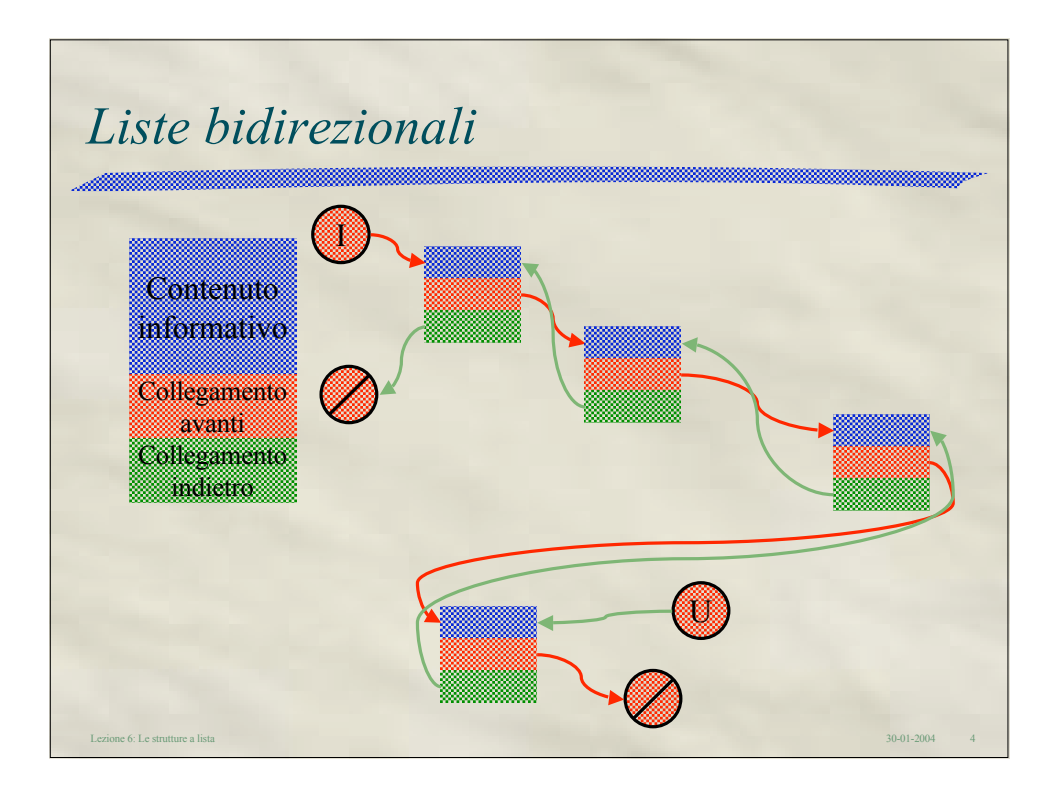

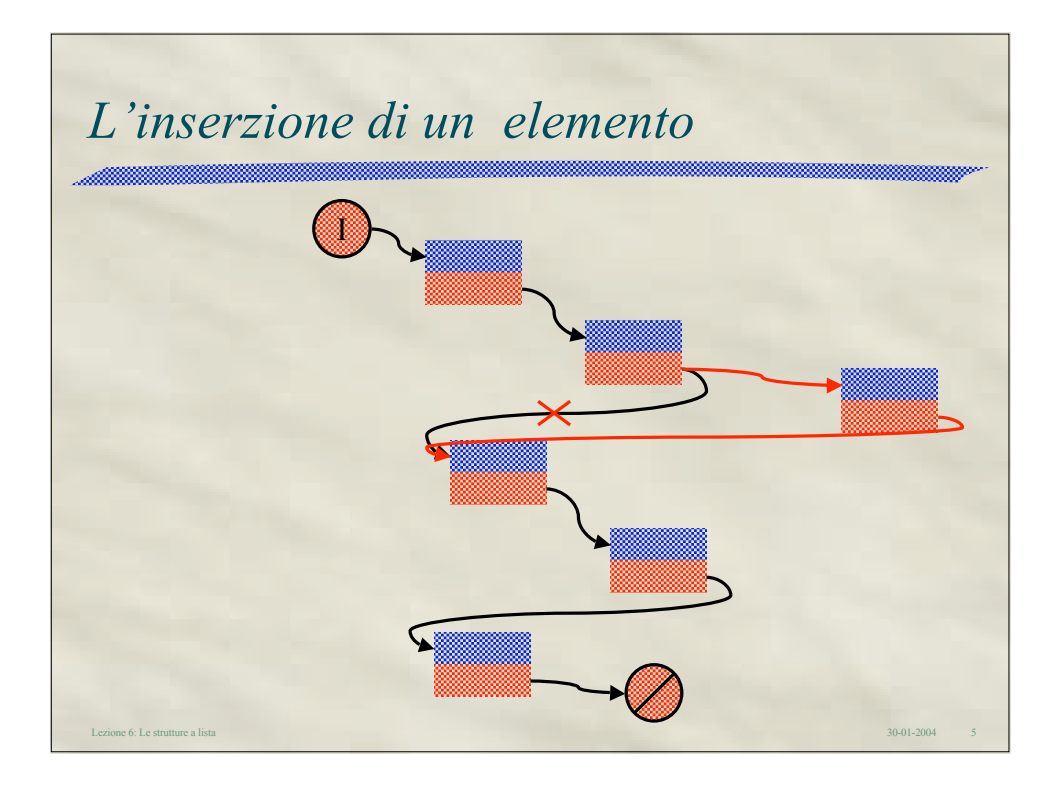

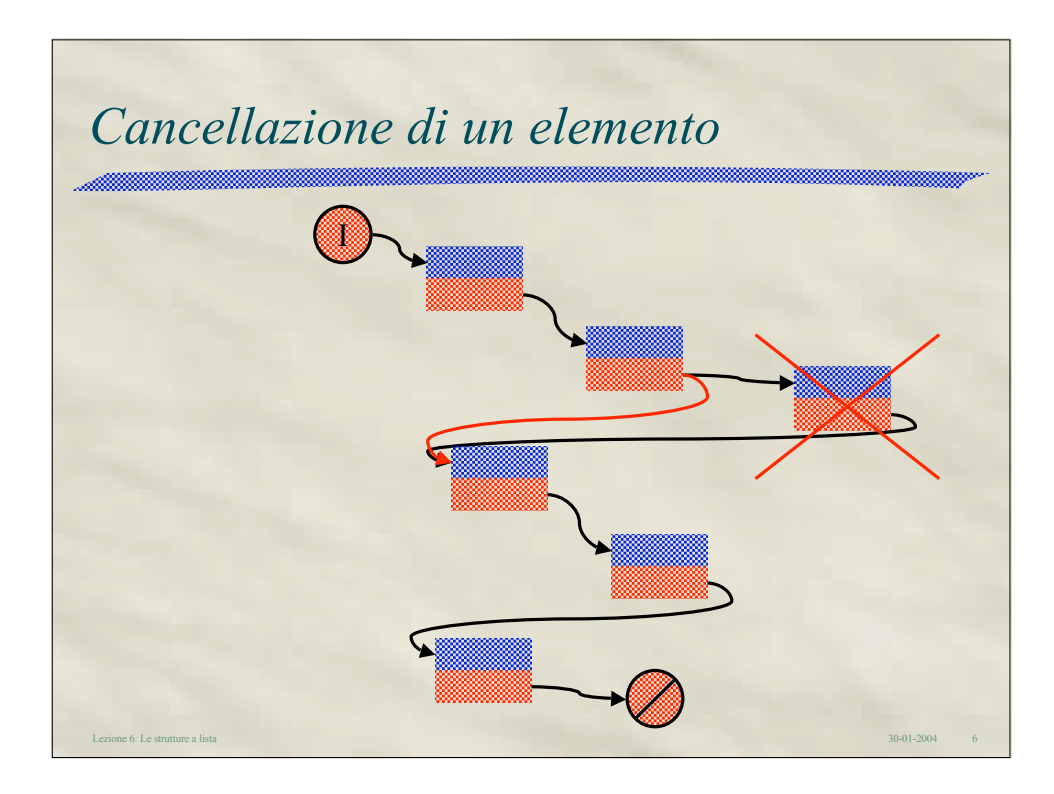

Lezione 6: Le strutture a lista 30-01-2004 7 *Prerequisiti (1)* typedef struct node { int key; // int info; struct node \*psnNext; }NODE, \*PNODE;

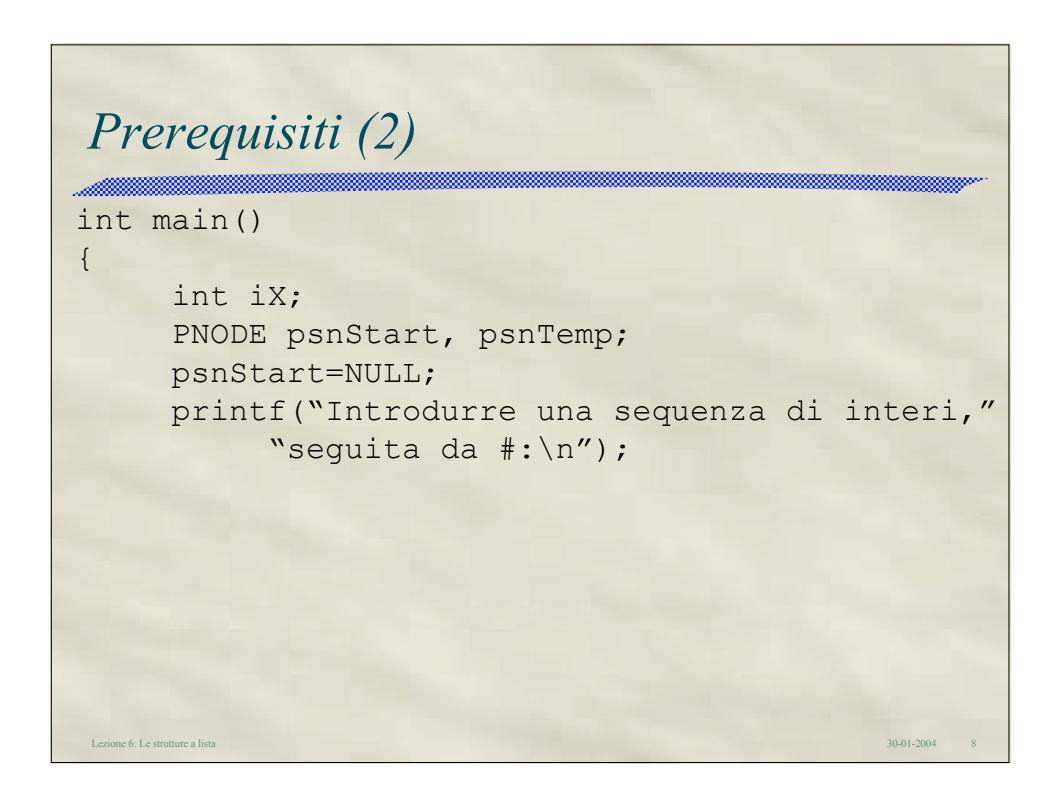

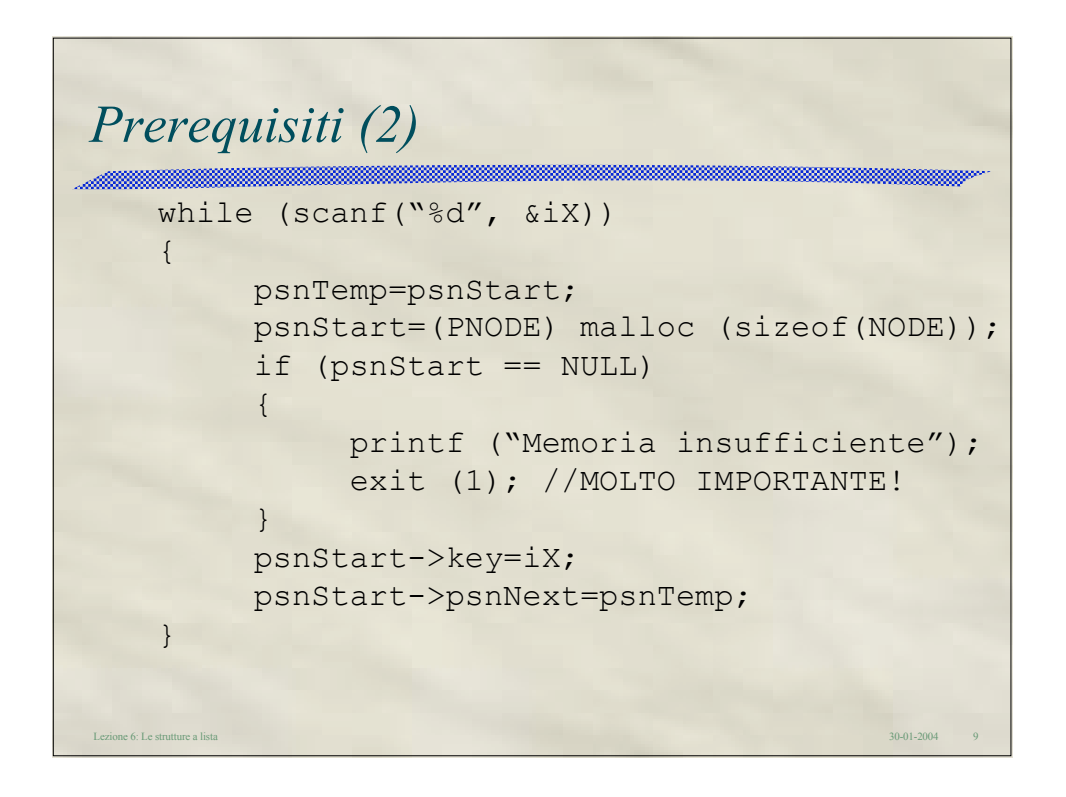

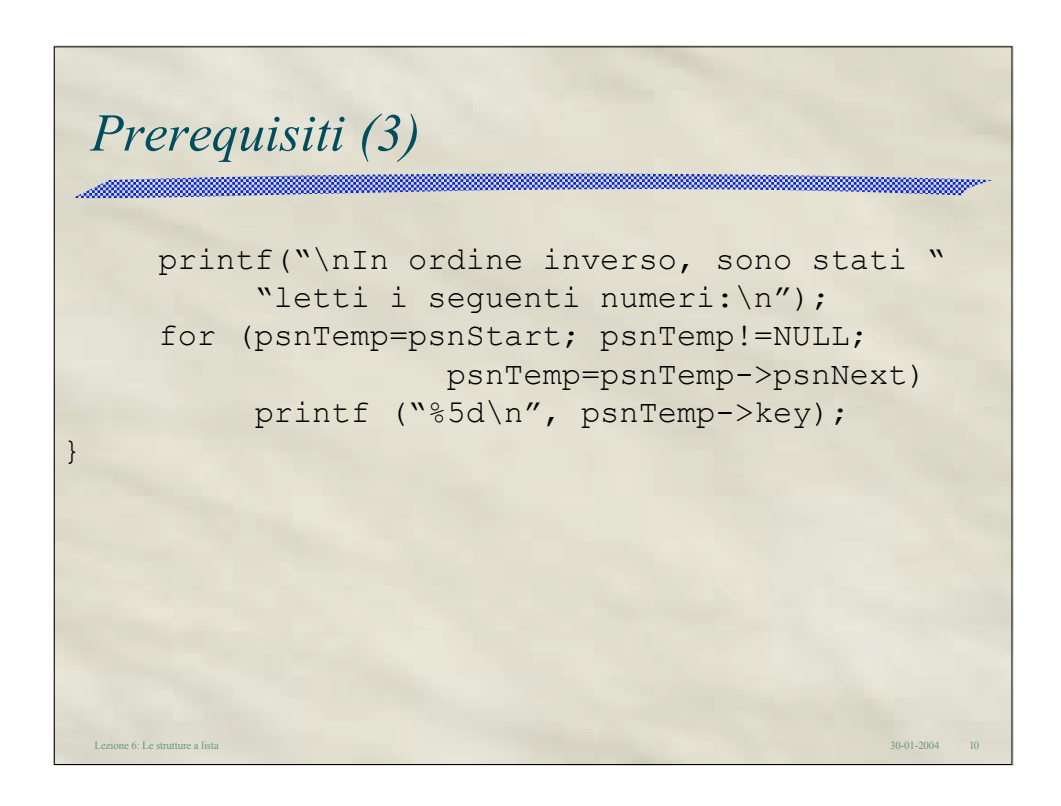

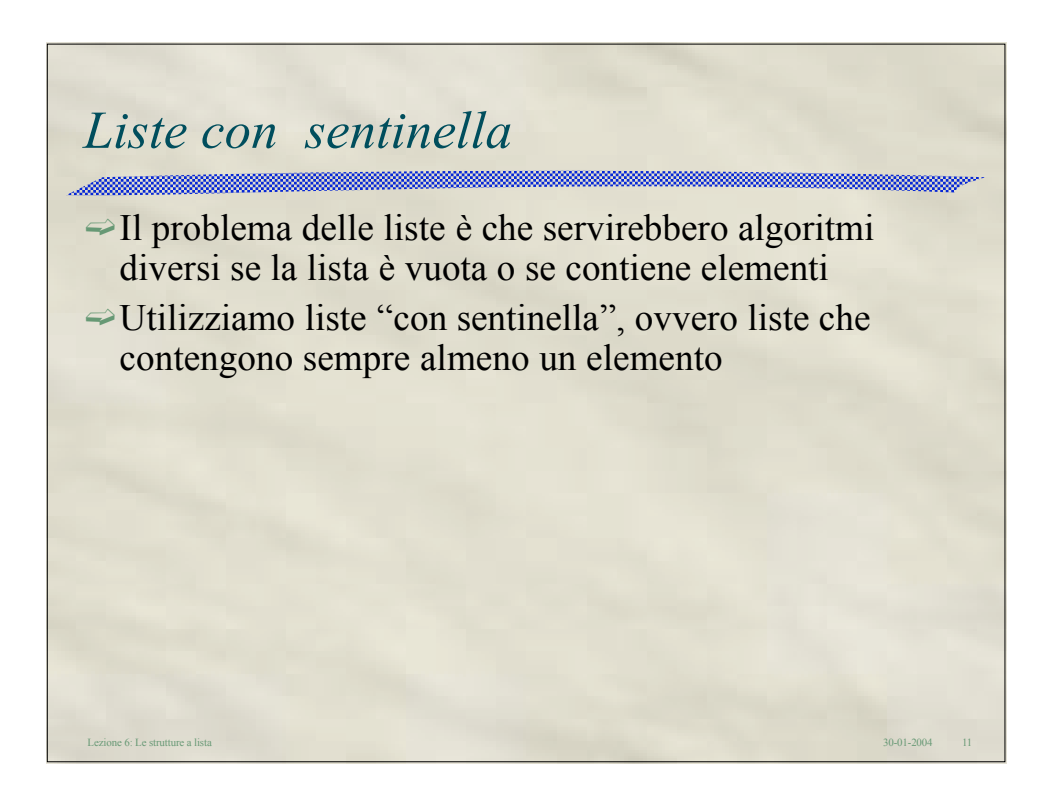

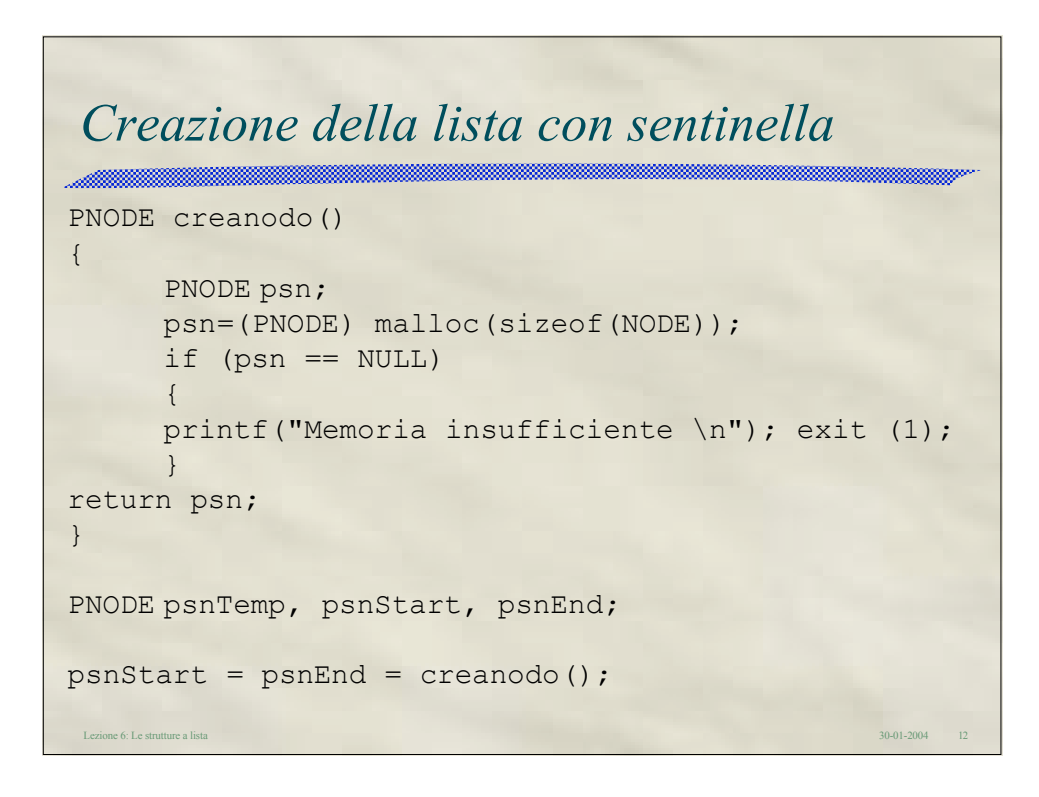

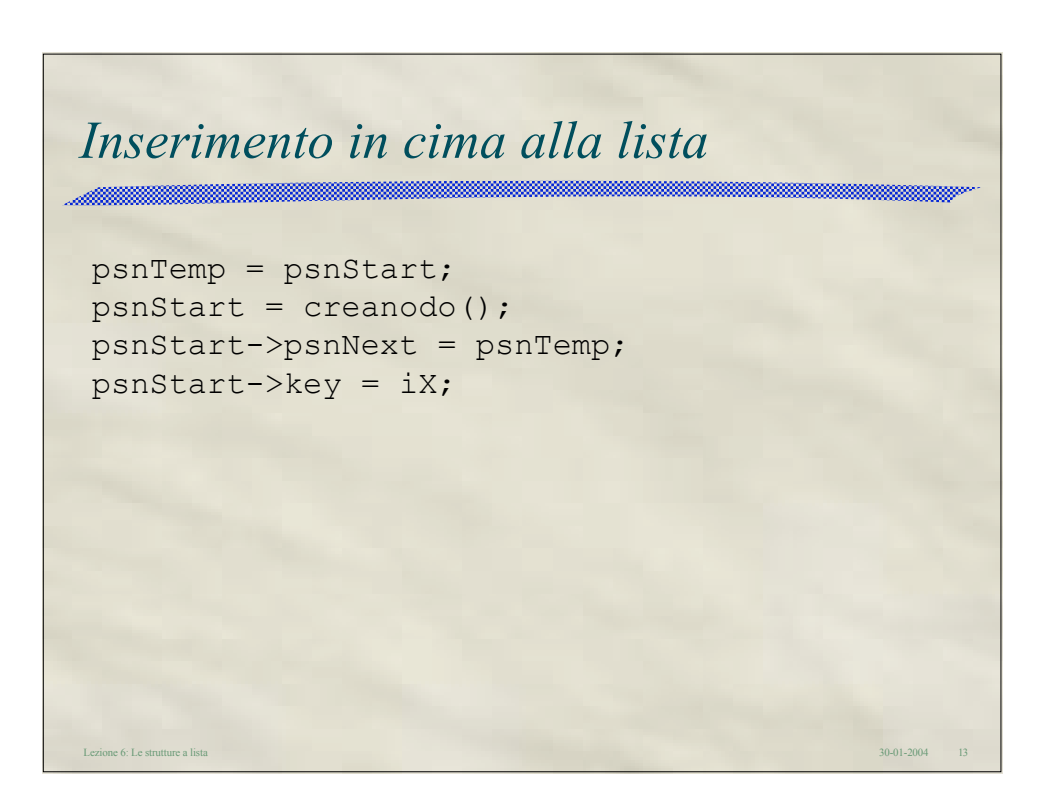

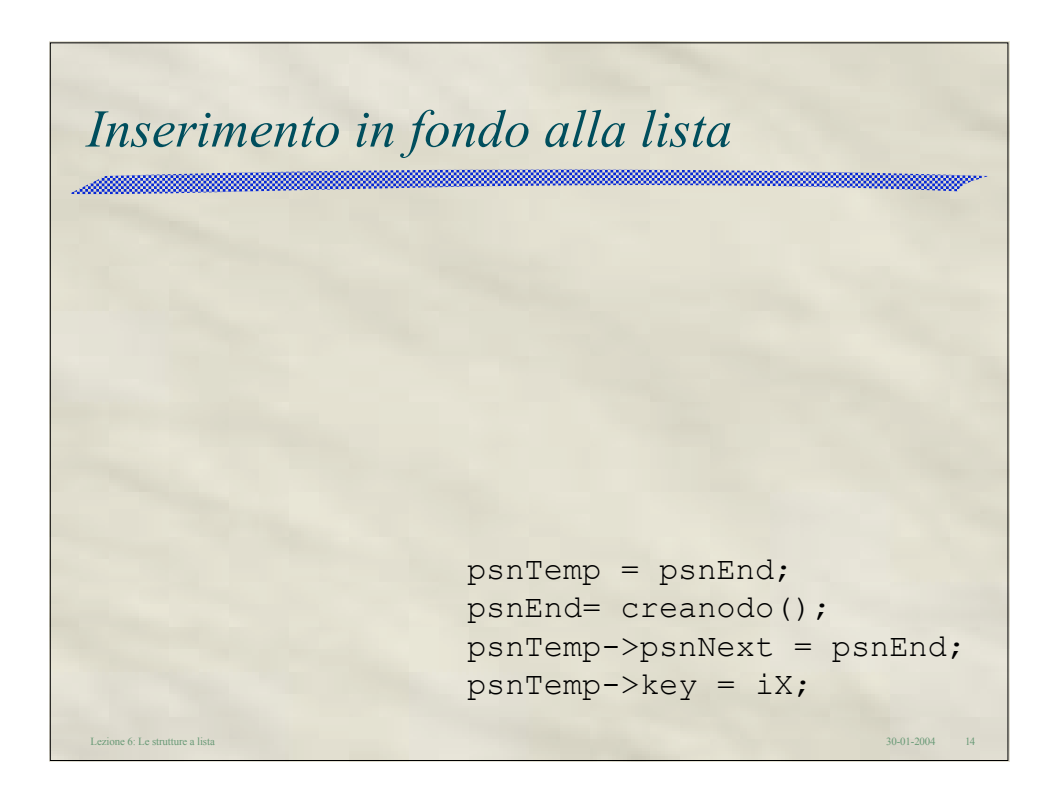